## **Inhal t**

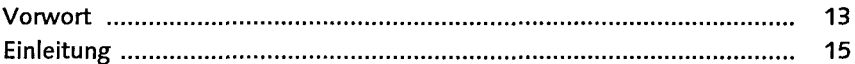

#### **TEI L I Grundlage n**

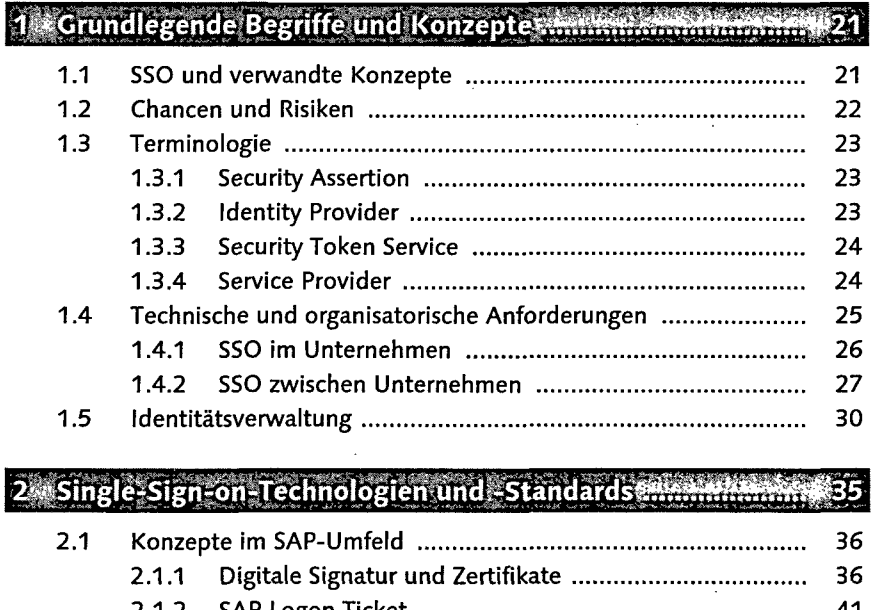

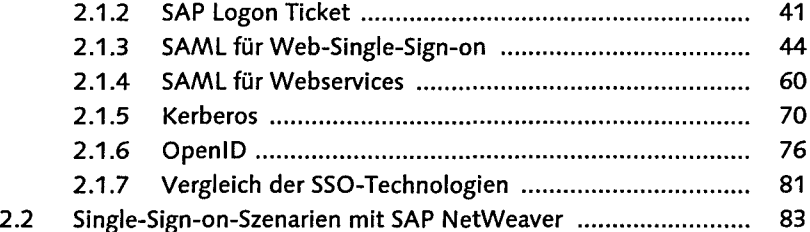

#### **TEI L I I Single-Sign-o n fü r Benutzerschnittstelle n**

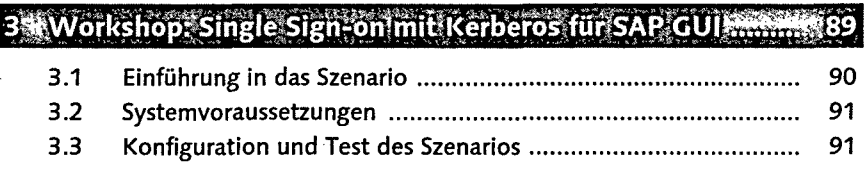

 $\epsilon$ 

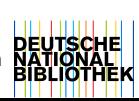

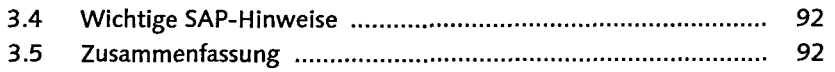

#### 4 Workshops: Browser-Single-Sign-on mit Zertifikaten ........ 93

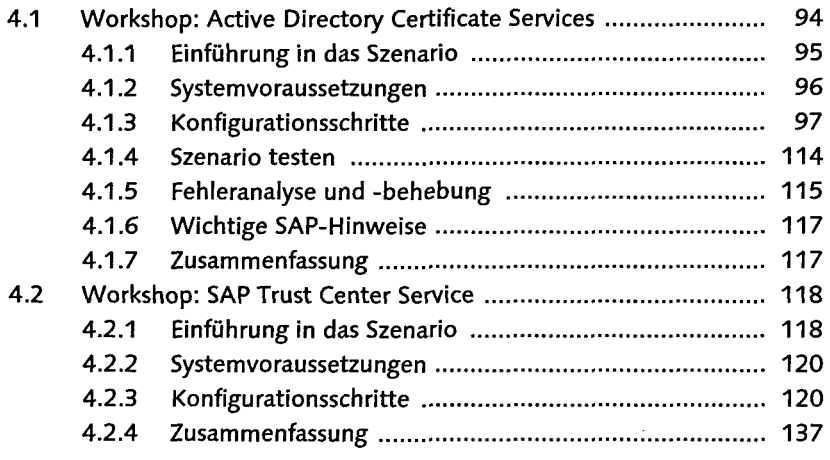

#### 5 Workshop: Single Sign-on mit SPNEGO .....

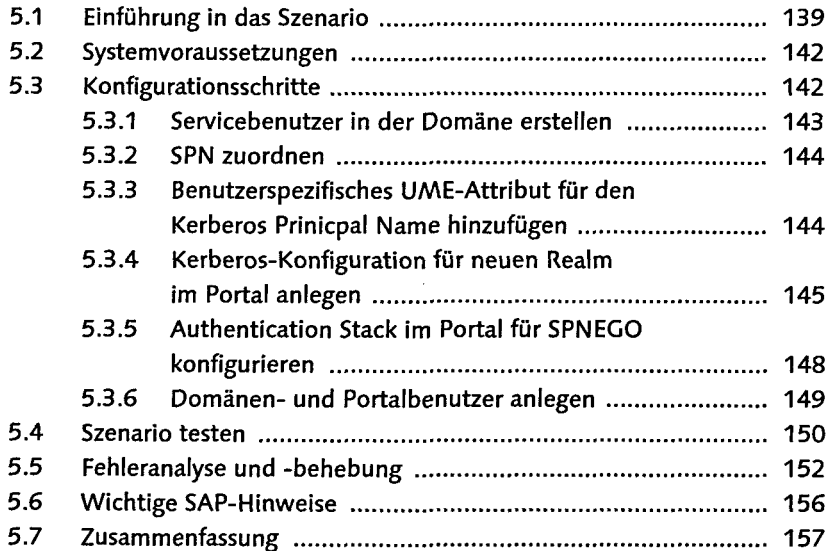

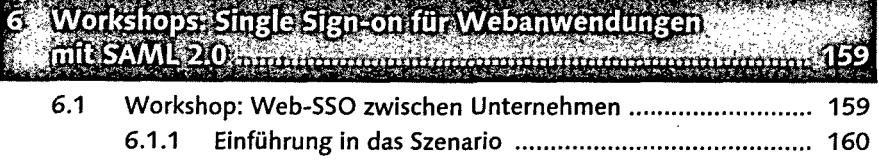

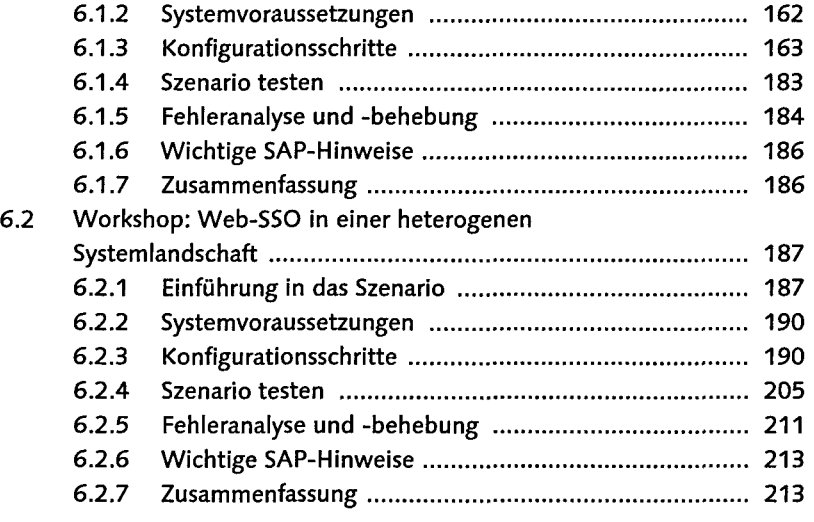

### 7<sup>2</sup> Workshop: OpenID mit einem externen Portal em mann

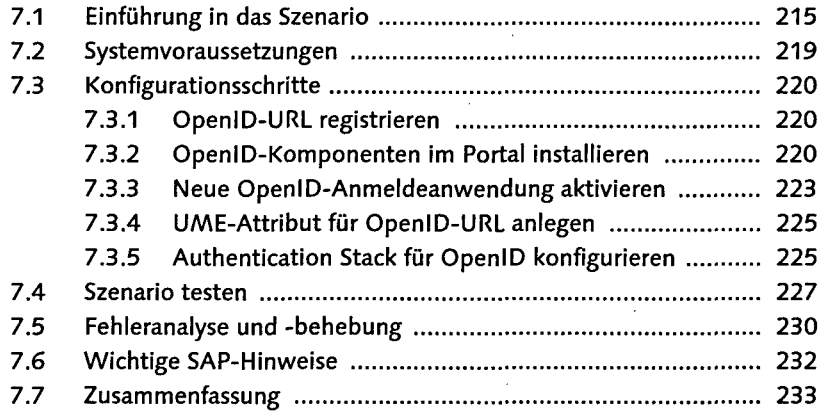

#### **TEIL III Single-Sign-on mit Webservices**

# 8 Workshops: Single Sign-on: zum AS ABAP als WS-Provider \$237

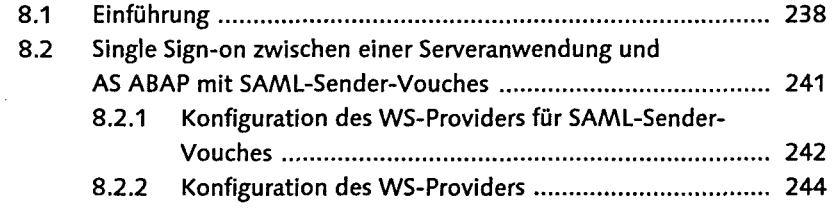

Inhalt

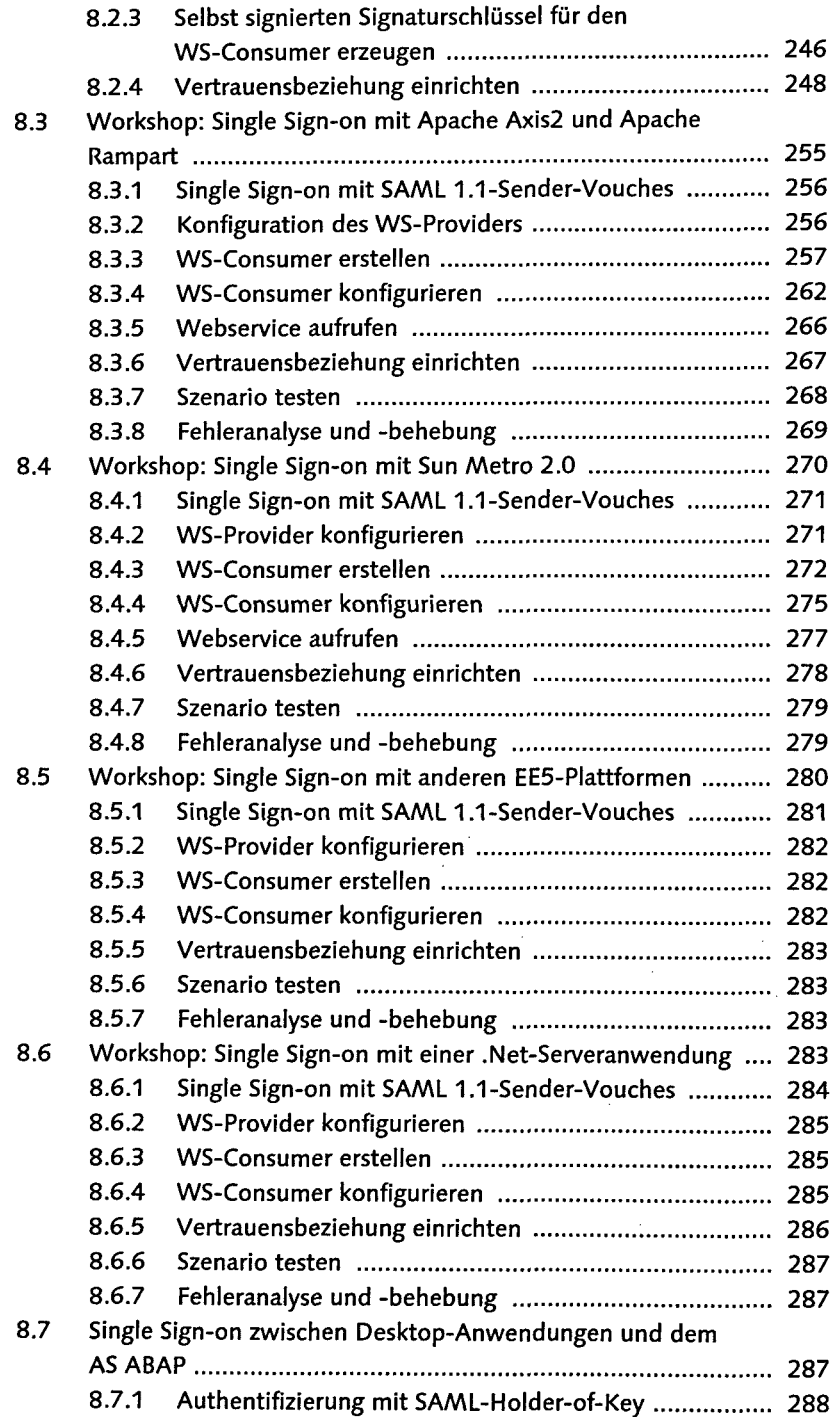

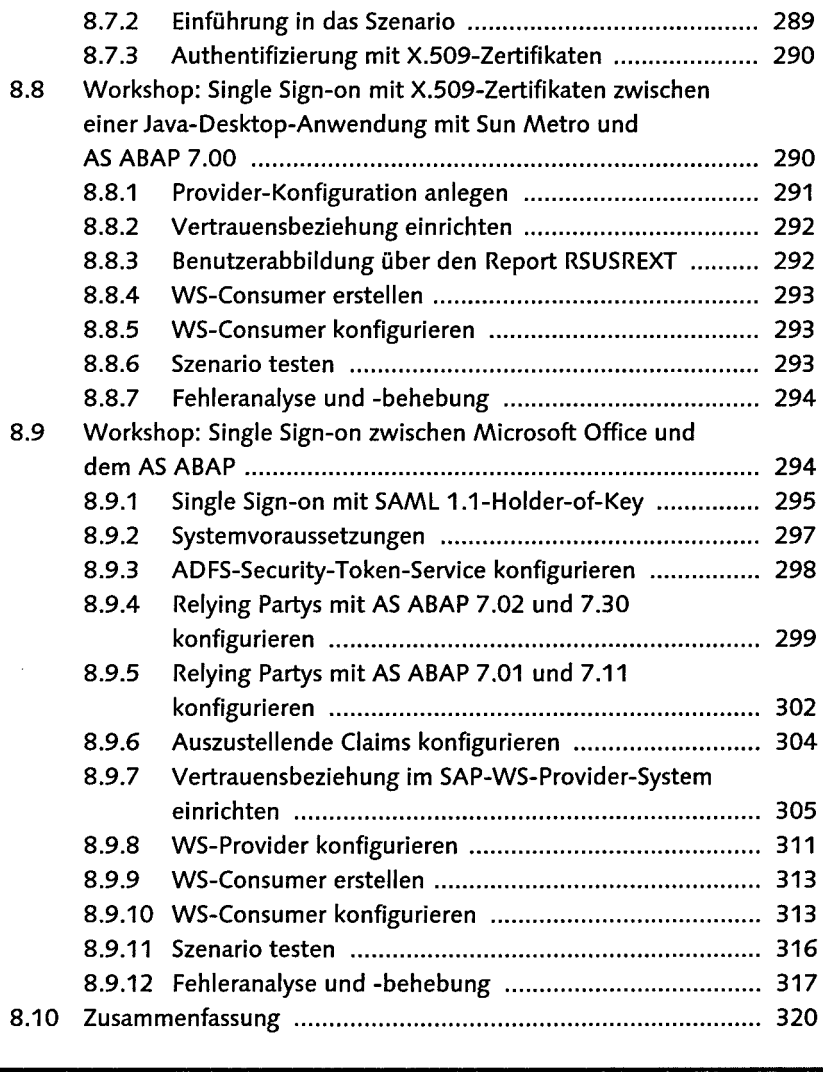

#### 9 Workshop: Single Sign-onlin SAP NetWeaver BPM

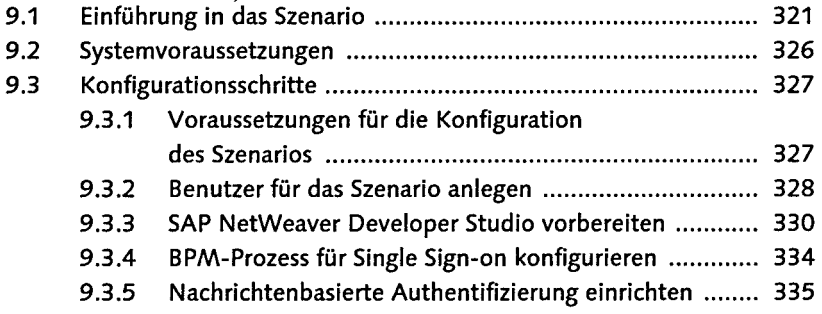

Inhalt

 $\sim 10^{-1}$ 

 $\sim 10^{-1}$ 

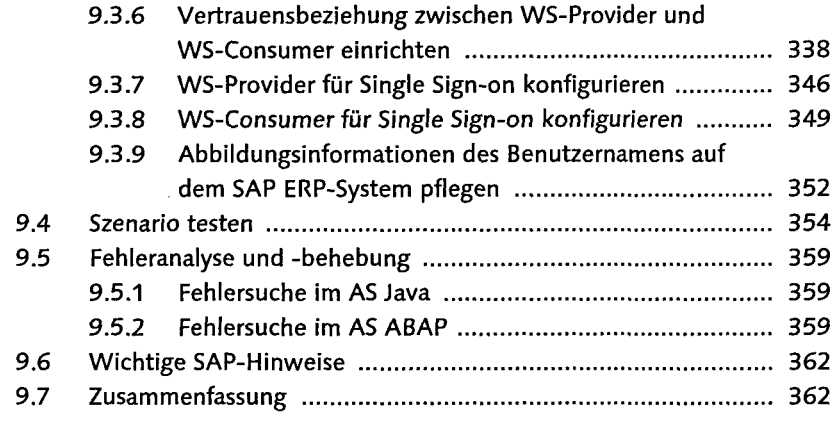

#### Anhanger and the communication of the communication of the contract of the contract of the contract of the contract of the contract of the contract of the contract of the contract of the contract of the contract of the cont 3A

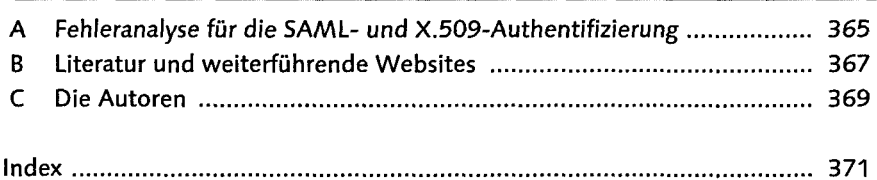

 $\hat{\boldsymbol{\beta}}$  $\bar{z}$ 

 $\sim 10^{-11}$ 

 $\sim 100$ 

 $\sim$